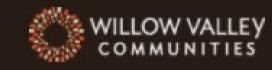

## SouthPointe at Lakes

## Use bars to adjust video volume.

SouthPointe Village Apartments

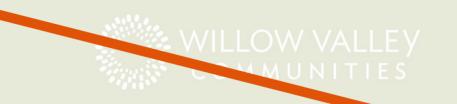

O LIVE

Having trouble? Here's a live stream instruction sheet to help.

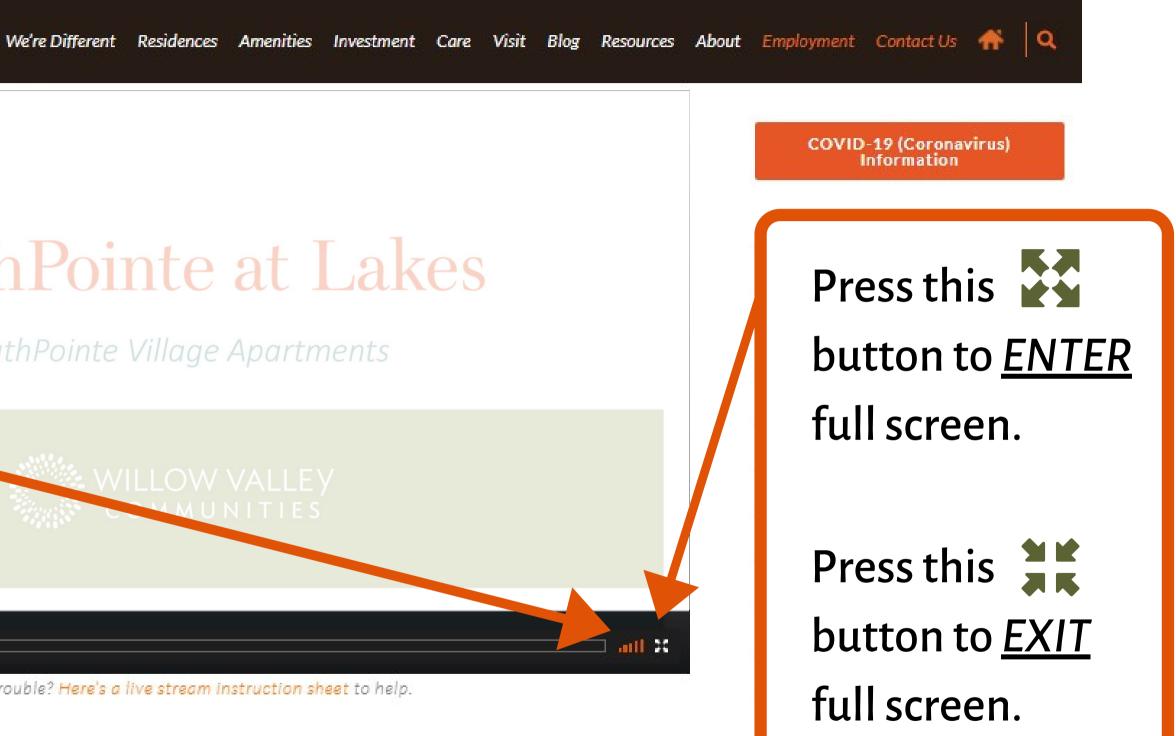